# **MODELOS FINANCIEROS CON EXCEL**

. . . . .

. . . . :

 $\vdots$ 

 $\ddotsc$ 

#### **HERRAMIENTAS PARA MEJORAR LA TOMA DE DECISIONES**

JAIRO GUTIÉRREZ CARMONA

 $C$ *UARTA EDICIÓN* 

Gutiérrez Carmona, Jairo

Modelos financieros con Excel : herramientas para mejorar la toma de decisiones empresariales / Jairo Gutiérrez Carmona. -- 4a ed. -- Bogotá : Ecoe Ediciones, 2022. 397 p. -- (Ciencias empresariales. Contabilidad y finanzas)

Incluye datos biográficos del autor. -- Contiene referencias bibliográficas.

ISBN 978-958-503-218-7 -- 978-958-503-219-4 (digital)

1. Modelos financieros - Programas para computador 2. Gestión financiera - Procesamiento de datos 3. Administración financiera -Procesamiento de datos 4. Excel (Programa para computador) I. Título II. Serie

CDD: 658.15 ed. 23 CO-BoBN– a1087960

**Área:** *Ciencias empresariales* **Subárea:** *Contabilidad y finanzas*

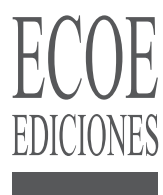

© Jairo Gutiérrez Carmona

▶ Ecoe Ediciones S.A.S. info@ecoeediciones.com www.ecoeediciones.com Carrera 19 # 63C 32, Tel.: 919 80 02 Bogotá, Colombia

**Cuarta edición:** Bogotá, enero del 2022

**ISBN:** 978-958-503-218-7 **e-ISBN:** 978-958-503-219-4

Directora editorial: Claudia Garay Castro Coordinadora editorial: Paula Bermúdez B. Corrección de estilo: David E. Mora Camargo Diagramación: Magda Rocío Carátula: Wilson Marulanda Muñoz Impresión: Carvajal Soluciones de comunicación S.A.S. Carrera 69 #15-24

*Prohibida la reproducción total o parcial por cualquier medio sin la autorización escrita del titular de los derechos patrimoniales.*

*Impreso y hecho en Colombia - Todos los derechos reservados*

### **CONTENIDO**

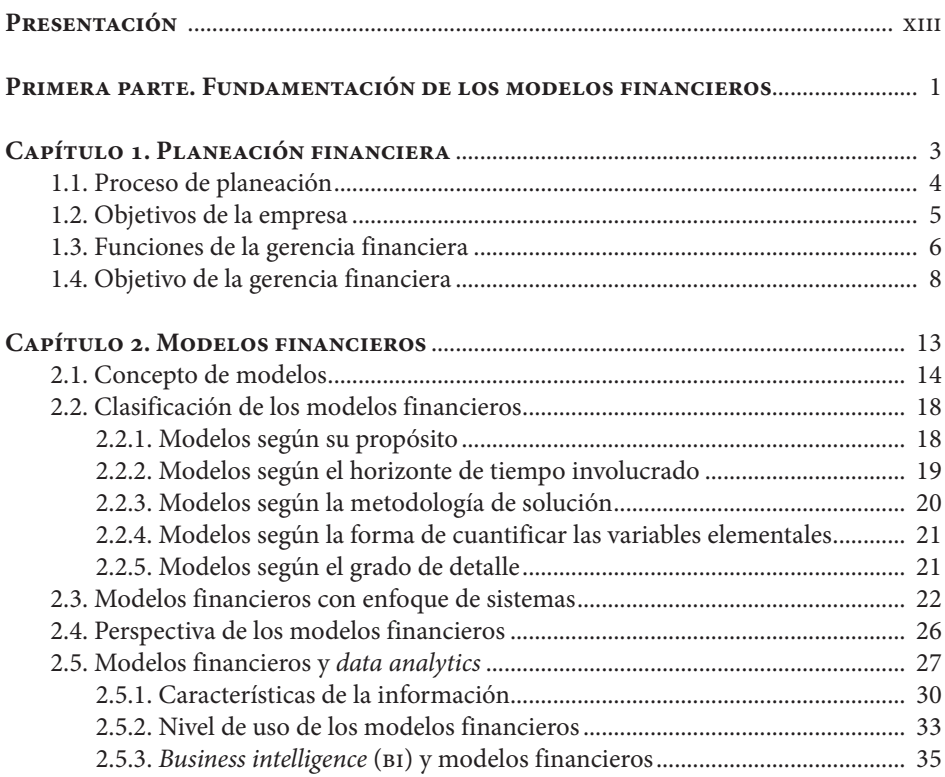

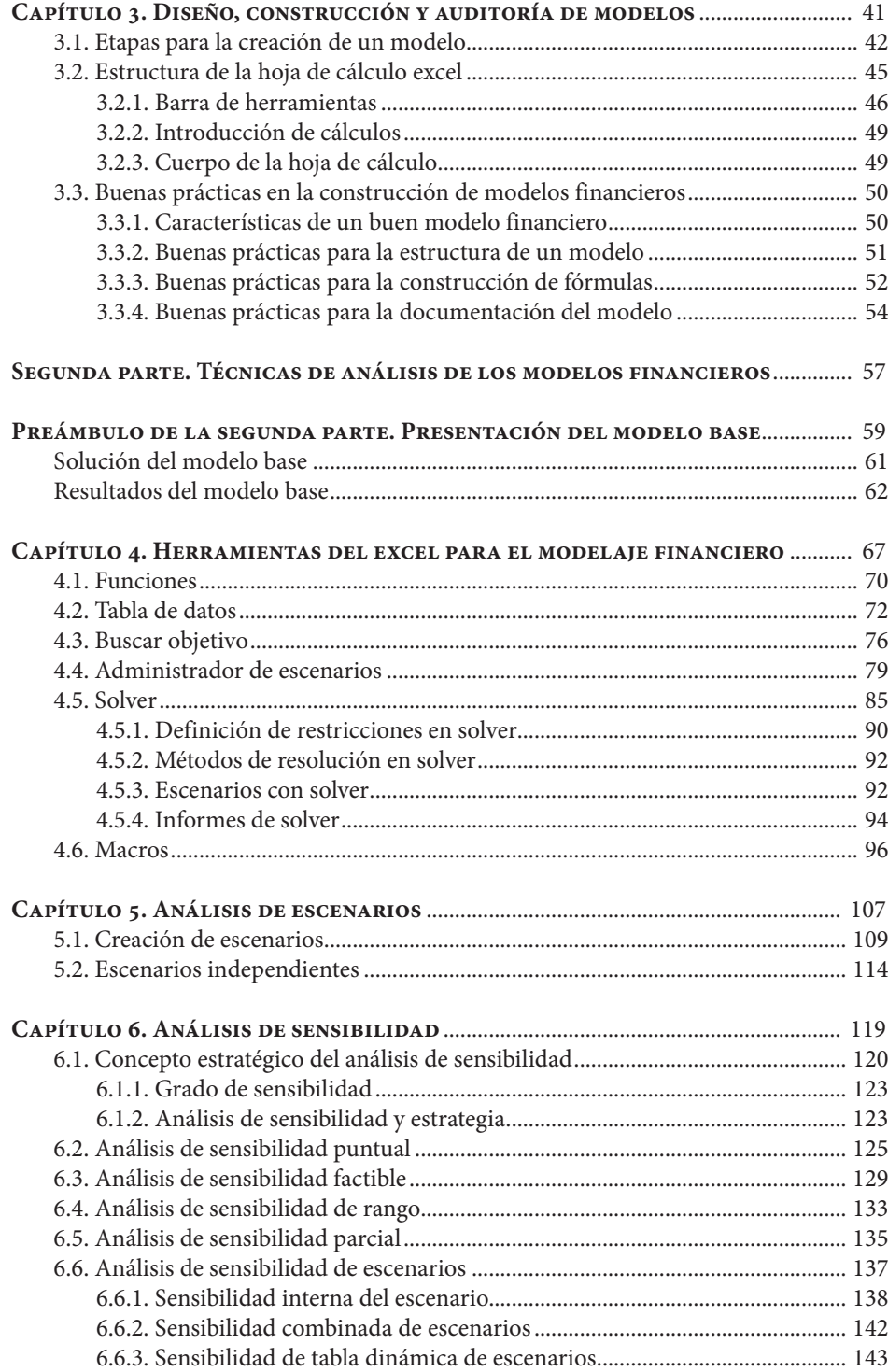

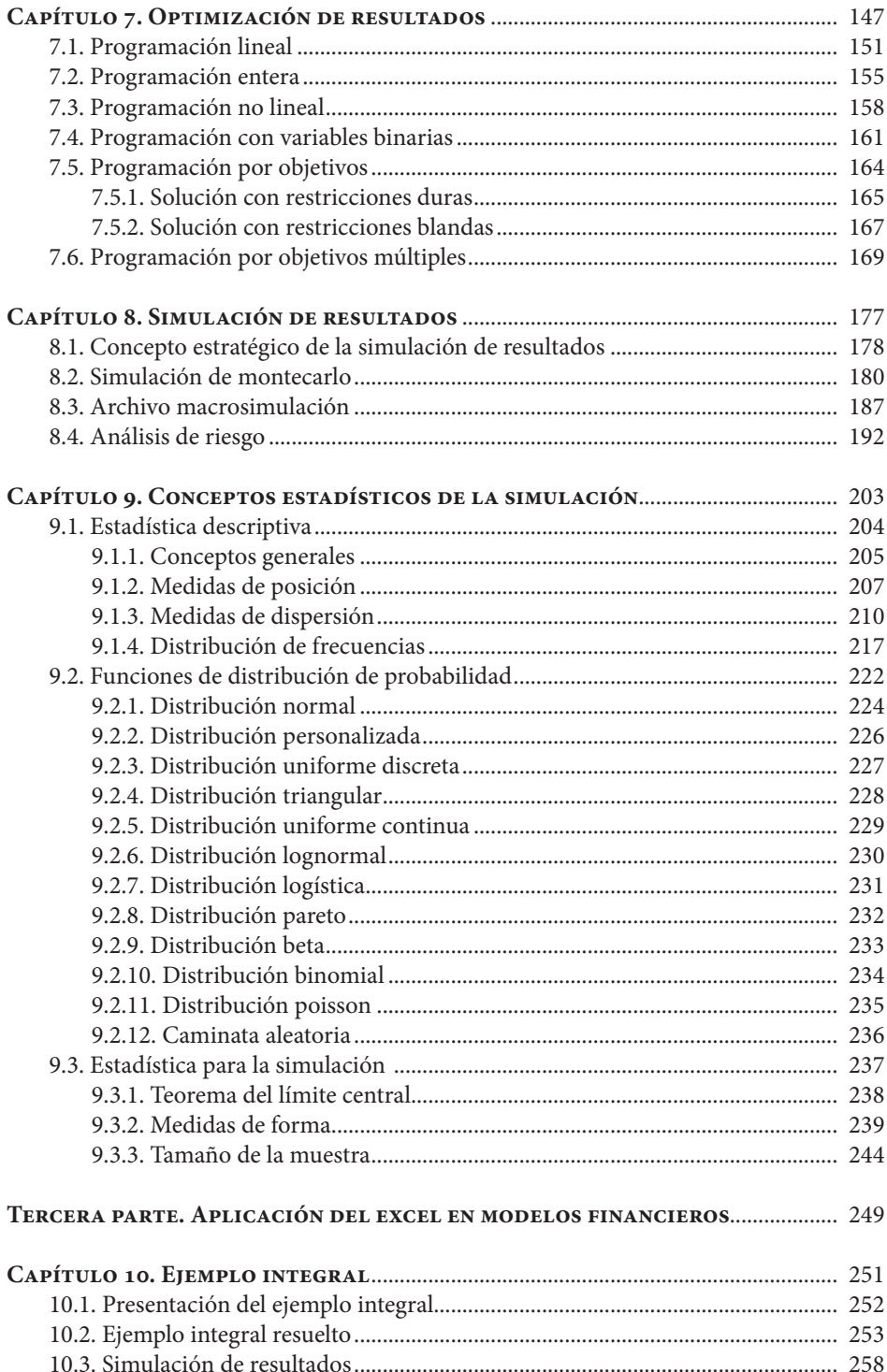

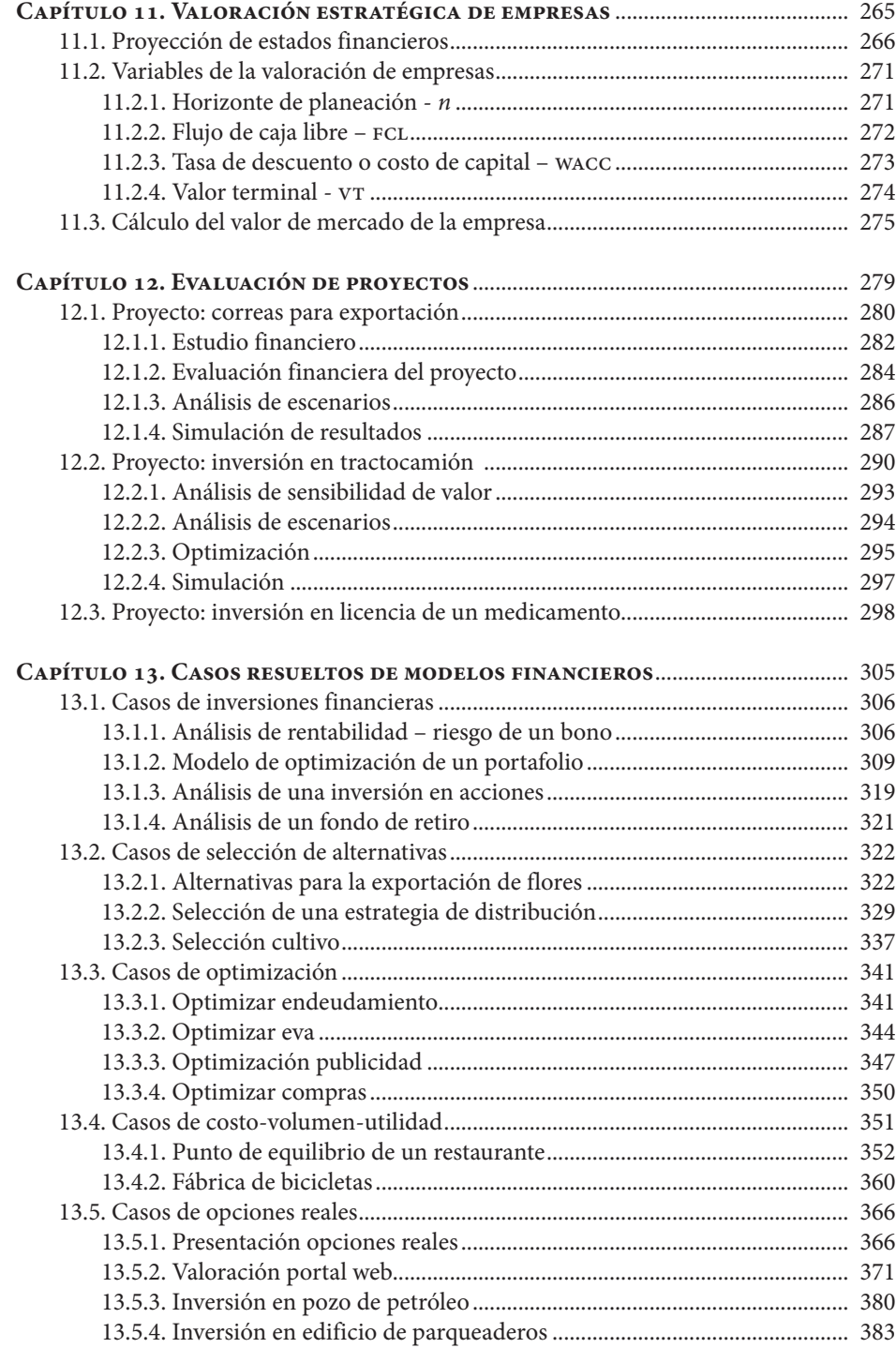

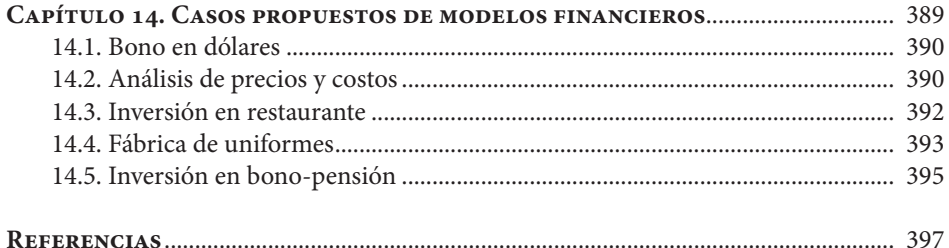

# **Sistema de Información en Línea**

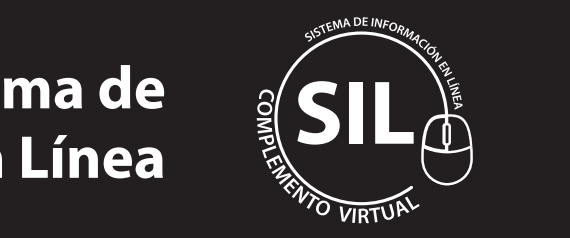

Al final del libro encontrará el código para ingresar al **Sistema de Información en Línea**\_sil\_donde podrá encontrar los archivos en Excel que se utilizan a lo largo del libro, en los cuales, además del ejemplo resuelto, se incluyen ejercicios complementarios de la situación que se está estudiando.

## **P R E S E N TAC I Ó N**

t . . .

 $\cdots$ 

La toma de decisiones en las empresas es un proceso cada vez más complejo y la competencia exige que cada vez se haga con mayor agilidad, pero el conocimiento científico que facilita esta labor se está incorporando muy lentamente al trabajo diario en la pequeña y mediana empresa. Este desequilibrio, de no poder agregar tecnología a un trabajo de complejidad y agilidad crecientes, lleva a un deterioro permanente de la productividad y la competitividad de estas empresas. Por lo anterior, es indispensable que el área financiera cuente con herramientas ágiles y precisas que le permitan analizar sus planes y proyectos, así como evaluar los resultados antes de tomar una decisión.

Como respuesta a la necesidad de automatizar los cálculos para apoyar de manera eficiente la toma de decisiones, la hoja de cálculo Excel ha ganado un espacio como herramienta básica de trabajo en el área financiera de las empresas. Por eso, el propósito central de este libro es presentar las herramientas que la hoja de cálculo Excel pone a disposición de la gerencia para construir modelos financieros que permitan analizar el impacto de una decisión en los objetivos y resultados de la empresa.

Para lograr este cometido, el libro se ha dividido en tres partes:

La primera parte trata sobre la *fundamentación* de los aspectos teóricos de los modelos financieros. En esta parte se resalta el modelaje de situaciones empresariales como medio para facilitar el trabajo del área financiera.

La segunda parte se centra en el estudio de las *técnicas de análisis* empleadas por el área financiera en la toma de decisiones. Incluye la presentación de las herramientas que ofrece Excel para trabajar los modelos financieros y se relaciona el trabajo en Excel con técnicas como el análisis de escenarios, el análisis de sensibilidad, la optimización de resultados y la simulación de Montecarlo. Además, incluye un capítulo en el que se tratan los conceptos estadísticos de la simulación de resultados, en el cual se explica el uso y modelamiento de las distribuciones de probabilidad más utilizadas en la vida empresarial.

La tercera parte presenta *casos prácticos* del uso de los modelos financieros en la toma de decisiones empresariales. Se exponen más de veinte casos en los cuales se emplean profusamente las técnicas y herramientas explicadas en la segunda y la tercera parte del libro. Desde el punto de vista financiero, los casos versan sobre valoración de empresas, evaluación de proyectos, proyección de estados financieros, entre otros temas.

Los modelos utilizados en el libro se explican gráfica y conceptualmente. Se recomienda como la mejor forma de seguir adecuadamente el desarrollo de los casos, estudiar simultáneamente los archivos que se incluyen en el *Complemento Virtual del sil* (*Sistema de Información en Línea*). En el texto del libro se anuncia cuál archivo se está utilizando en cada momento y en cada archivo se incluyen, además del modelo resuelto, ejercicios para complementar el análisis de la situación que se está trabajando. En el siL también se ofrecen dos clases de ayudas adicionales: presentaciones en *Power Point* de algunos temas importantes del modelaje financiero y textos en PDF que son complemento de los temas tratados en cada capítulo.

Como apoyo al lector que estudia el tema de los modelos financieros, este libro contiene tres clases de ayudas:

- Al final de cada capítulo se incluye un cuestionario de autoevaluación de las herramientas utilizadas y varios ejercicios propuestos.
- A lo largo del libro se desarrolla un caso de aplicación y seguimiento, al que se le agregan las herramientas que se estudian en cada capítulo.
- En el capítulo final se agrega el enunciado de una serie de casos para que el lector los desarrolle diseñando y construyendo los modelos financieros para resolverlos.

Por último, en todos los aspectos del libro se llama la atención sobre el objetivo de los modelos financieros: *generar información para apoyar la toma de decisiones*, de manera que con los ejemplos que se presentan a lo largo del texto solo se pretende lograr este objetivo. Por lo tanto, son ejemplos didácticos que no pueden tomarse como recomendaciones de inversión.